## SAP ABAP table CRM\_OSP\_T\_AREP\_T {Text for Replication Rule ID}

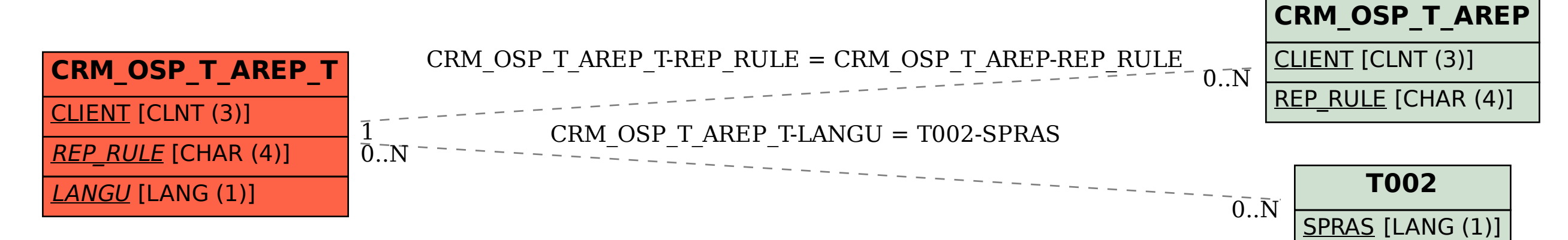